# **Siqura EVE 4x4 Modular 16-channel H.264 video encoder Quick Start Guide**

**© Siqura B.V. 2014** Version 1.0 (140201-1) EVEFOUR QSG (MW10)

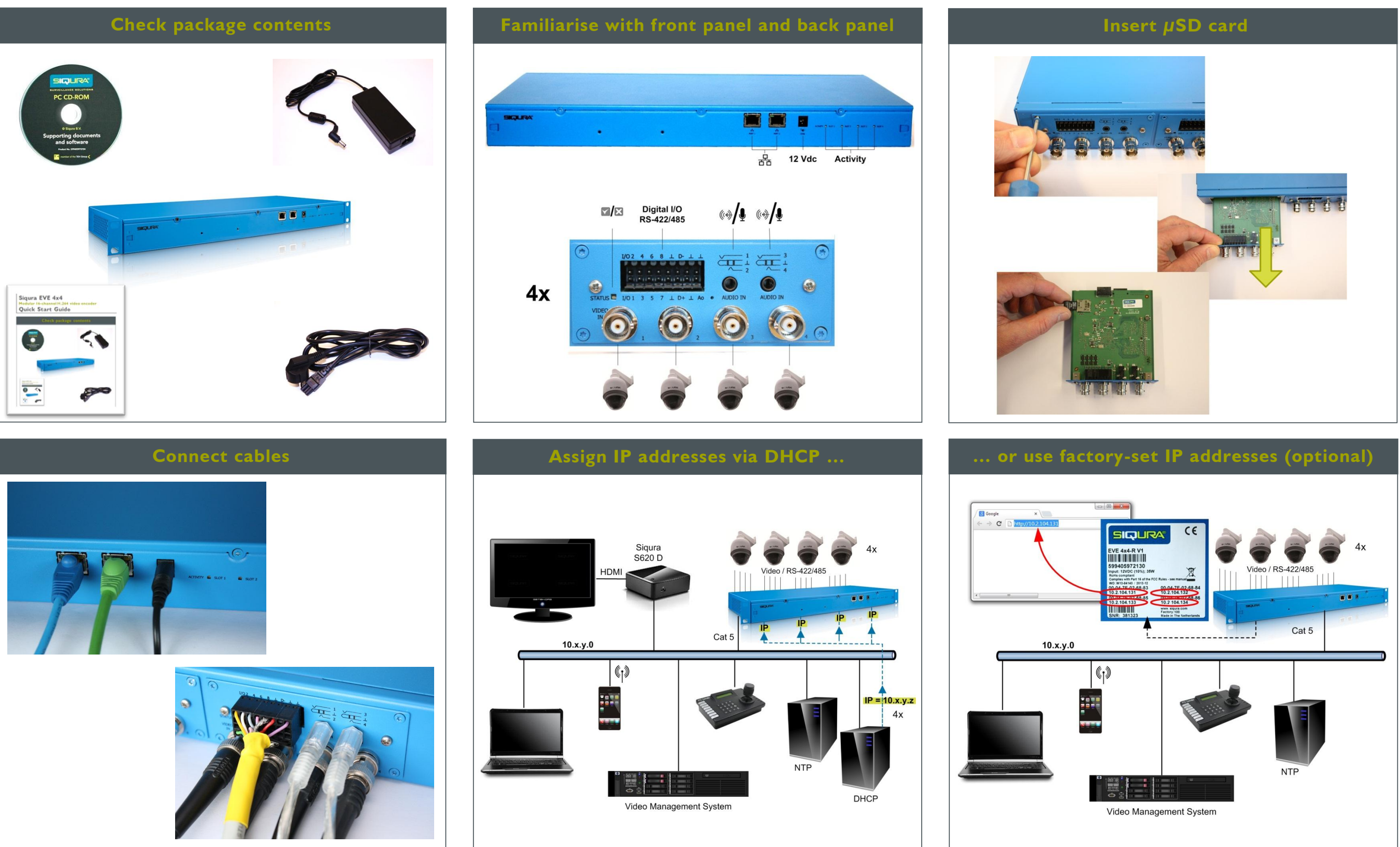

www.siqura.com www.tkhsecurity-usa.com

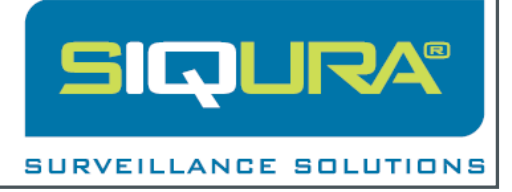

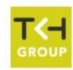

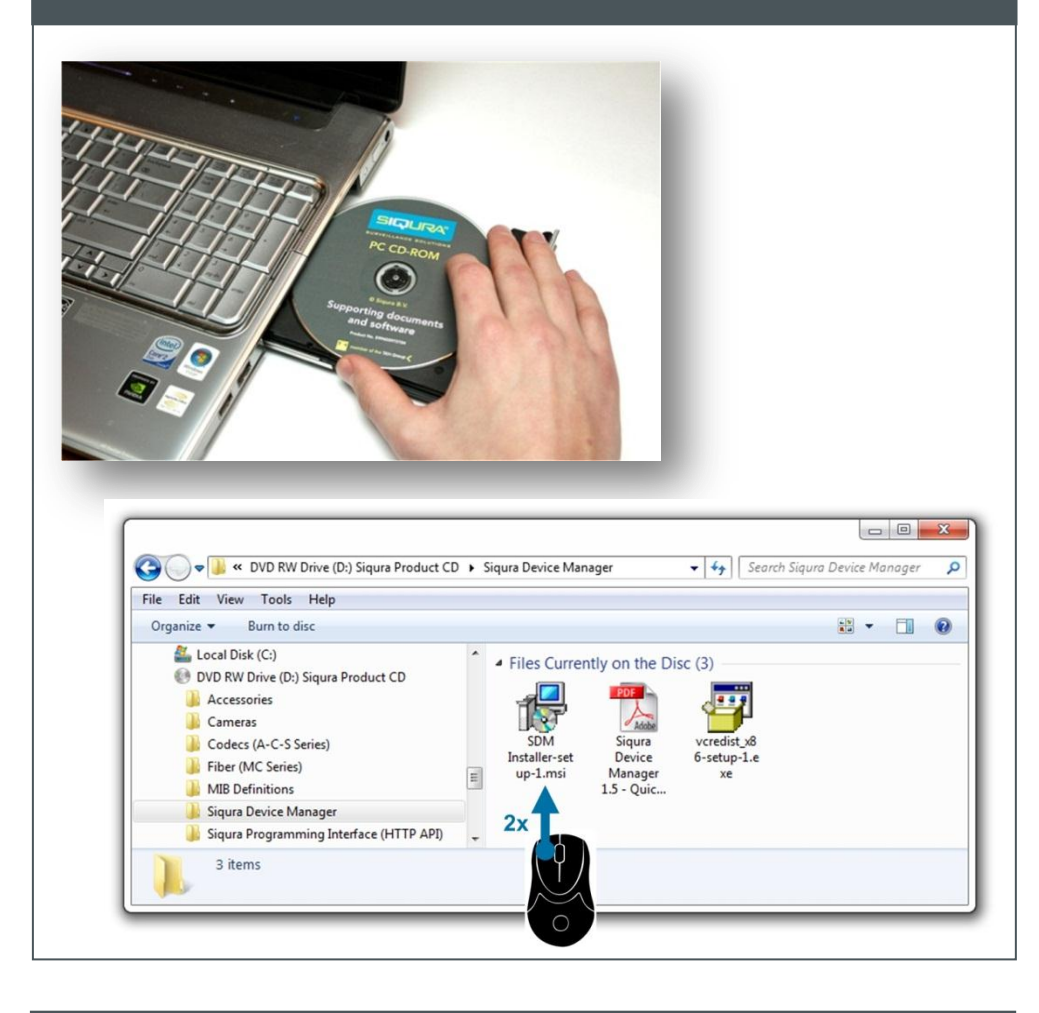

## **Install Siqura Device Manager (optional) Access via Siqura Device Manager (optional) View live stream**

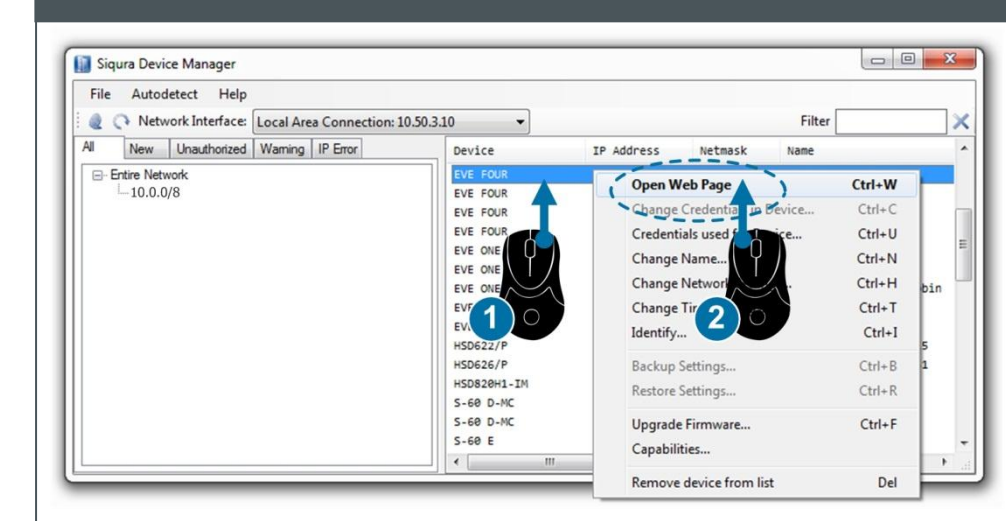

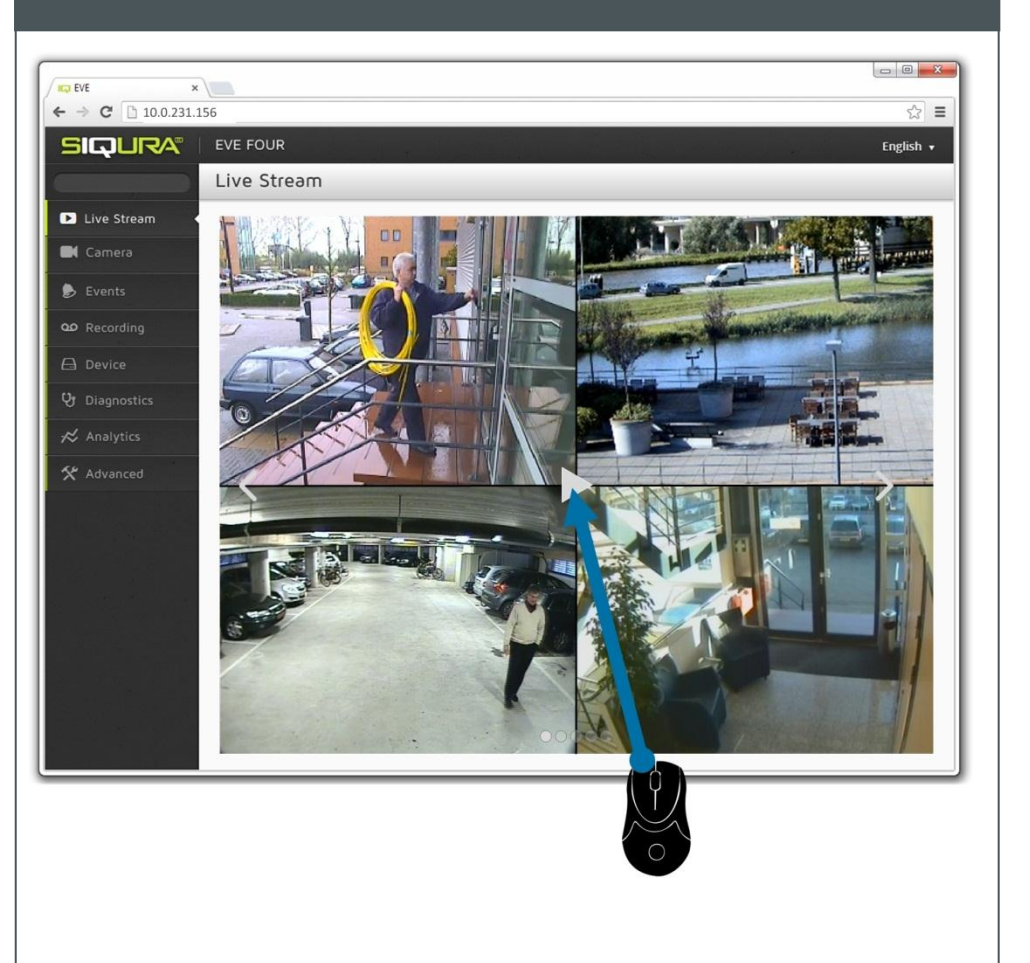

### **Modify image quality View EVE stream in video player (VLC)**

### **Modify streaming profile**

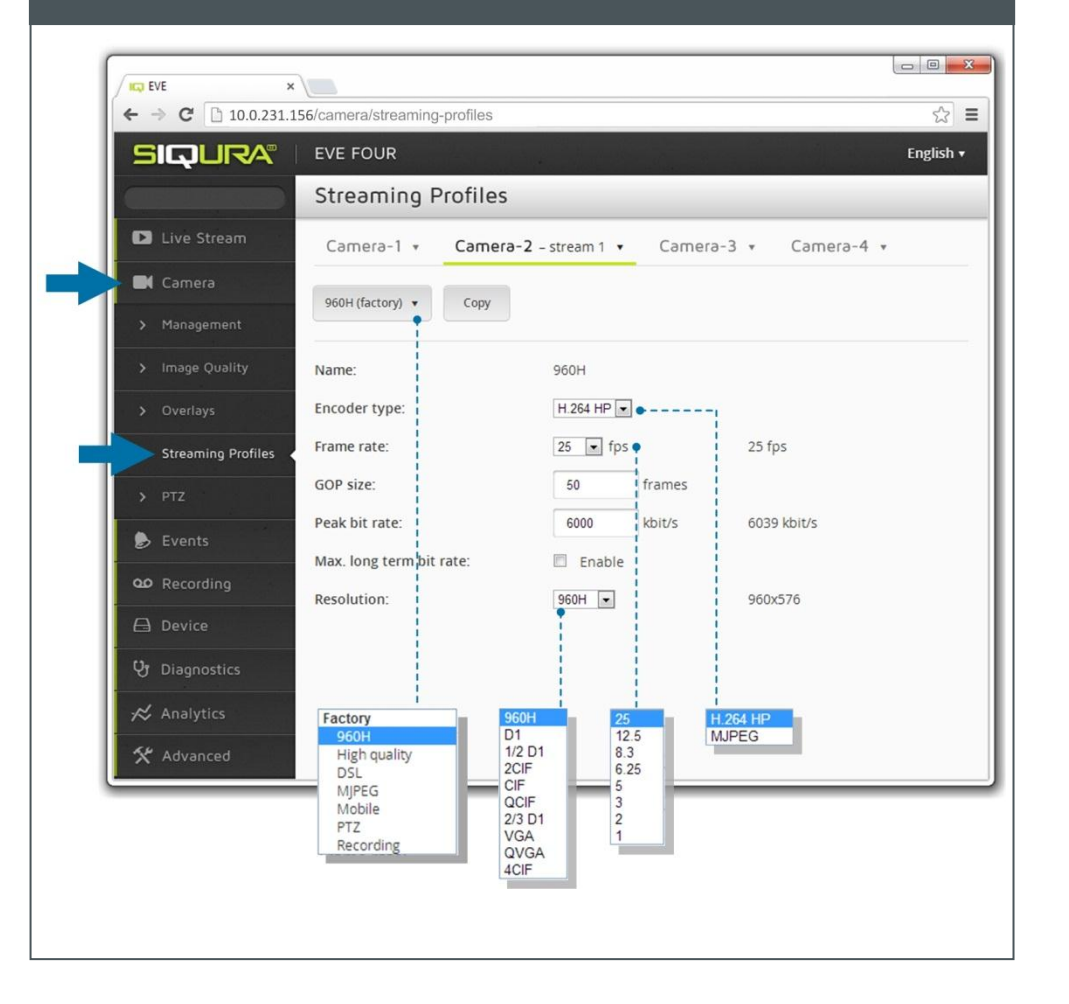

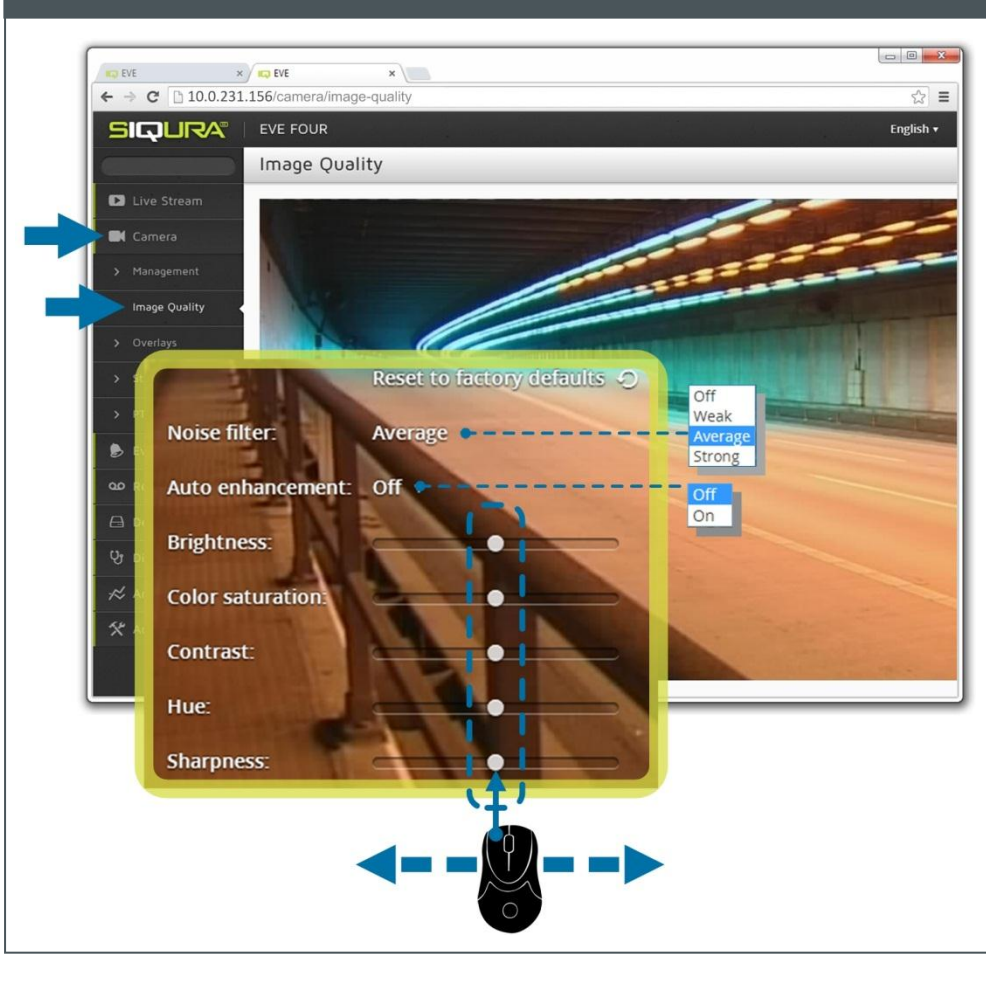

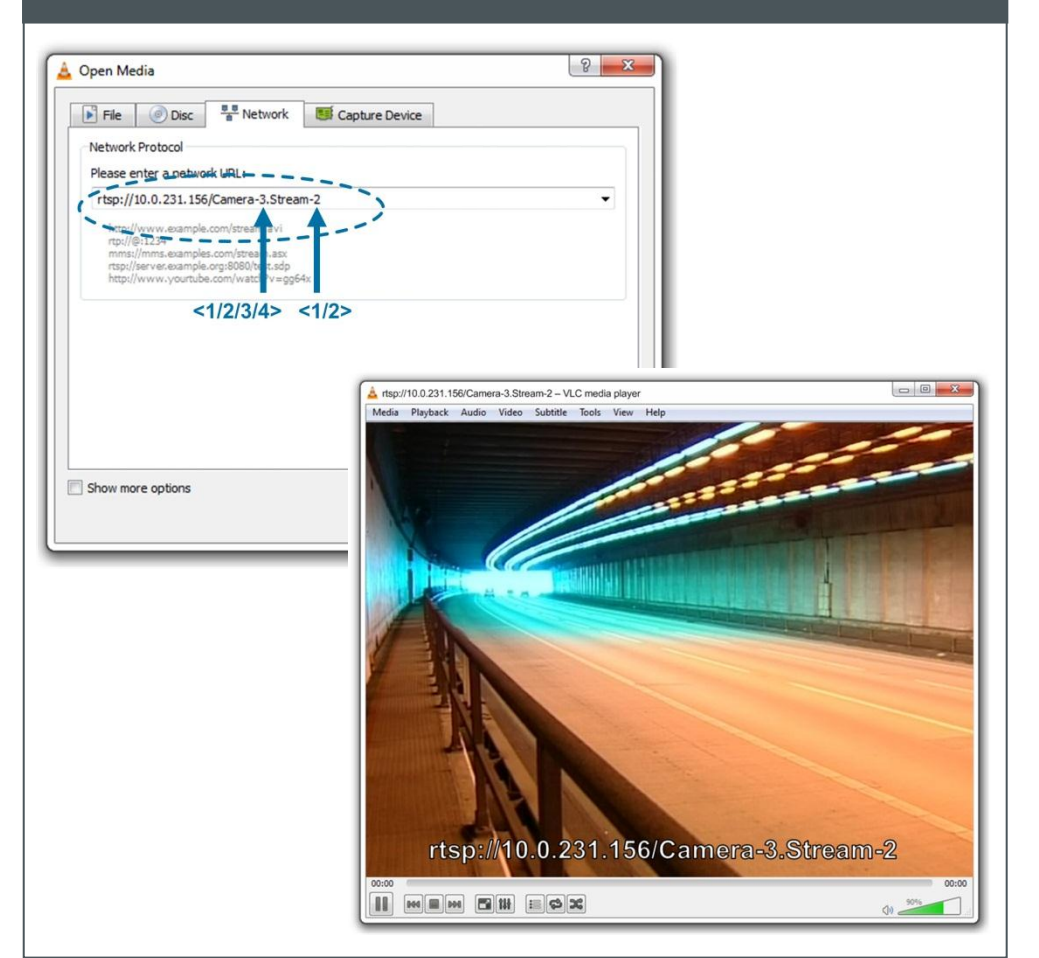